**BGGN 213 Hands-on Lab Session Class 06** 

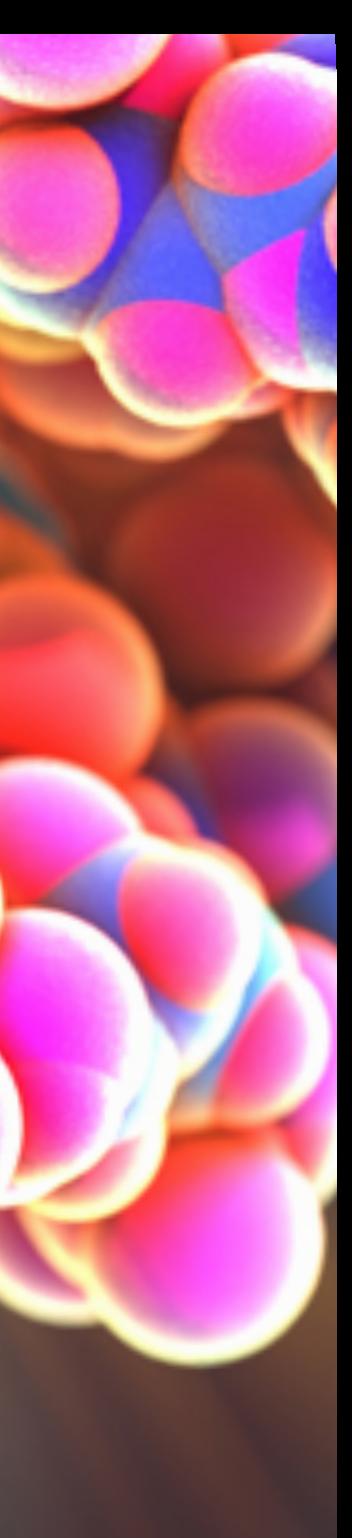

**Barry Grant**  UC San Diego <http://thegrantlab.org/bggn213>

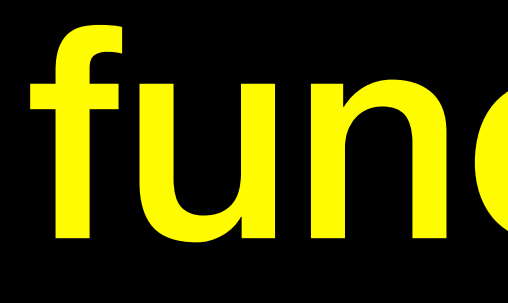

function()

## • Covered the When*,* Why*,* What and How of writing your own

R functions.

…

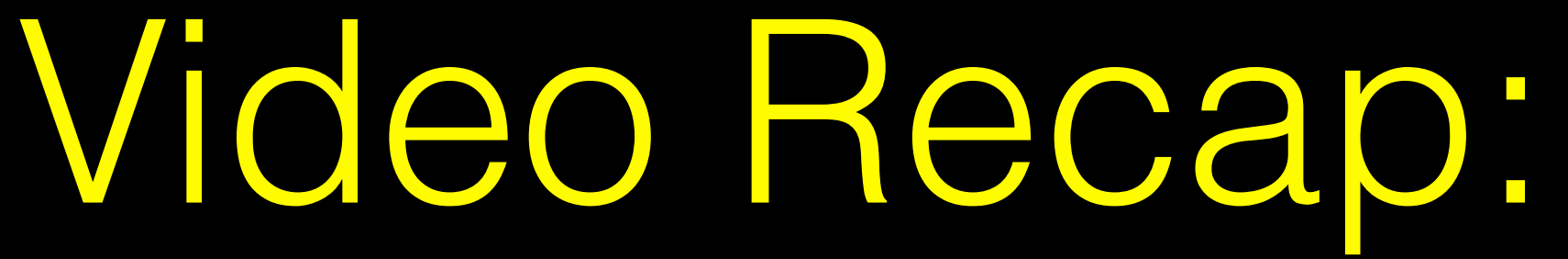

…

- Covered the **When***,* Why*,* What and How of writing your own R functions.
	- ➡ **When**: When you find yourself doing the same thing 3 or more times with repetitive code consider writing a function.

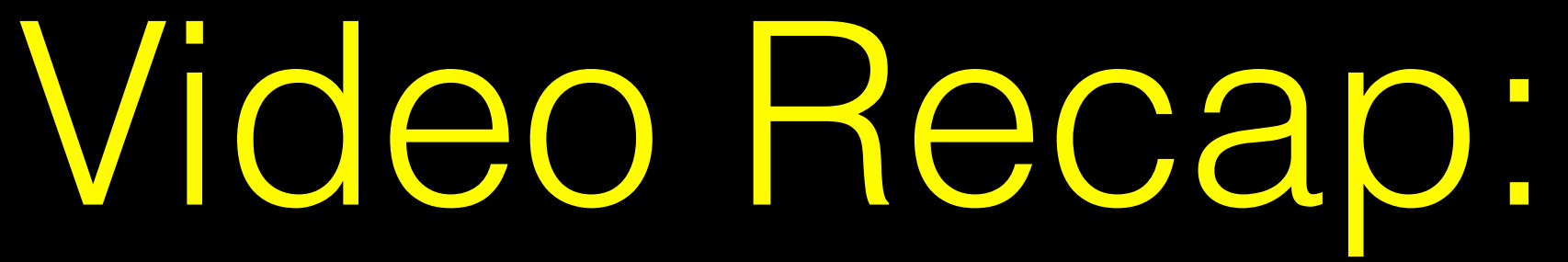

## ➡ **Why**:

- 1. Makes the purpose of the code more clear
- 2. Reduces mistakes from copy/paste
- 3. Makes updating your code easer
- 4. Reduces code duplication and facilitates re-use.

…

# Video Recap:

• Covered the When*,* **Why***,* What and How of writing your own R functions.

- Covered the When*,* Why*,* **What** and How of writing your own R functions.
	- ➡ **What**: A function is defined with: 1. A user selected name, 2. A comma separated set of input arguments, and 3. Regular R code for the function body fname <- function(arg1, arg2) { paste(arg1,arg2) } **1 2 3**

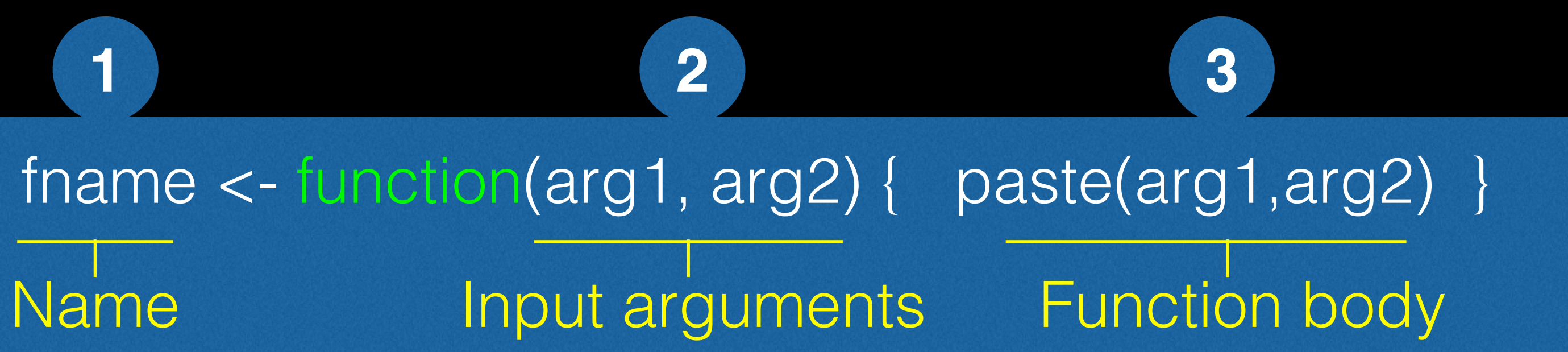

…

# Video Recap:

- ➡ **How**: Follow a step-by-step procedure to go from working code snippet to refined and tested function.
	- 1. Start with a simple problem and write a working snippet of code.
	- 2. Rewrite for clarity and to reduce duplication
	- 3. Then, and only then, turn into an initial function
	- 4. Test on small well defined input
	- 5. Report on potential problem by failing early and loudly!

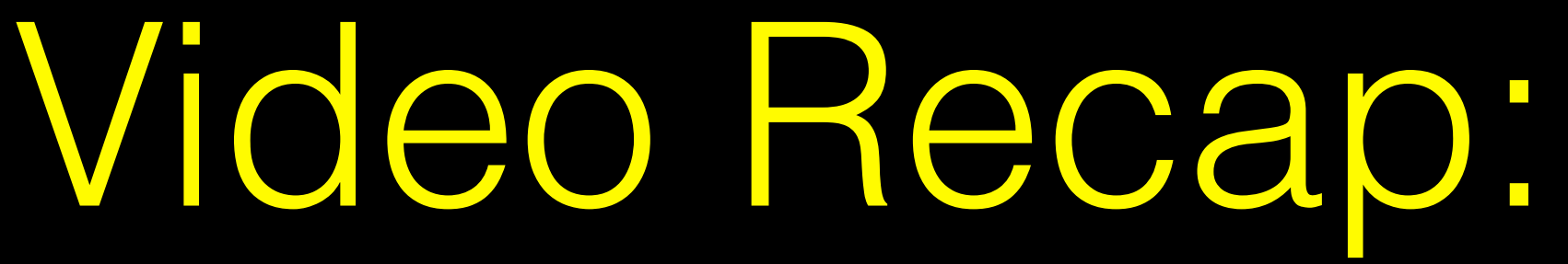

# **Your turn...**

• Write a function grade() to determine an overall assignment scores dropping the lowest single

*# student 1*  $c(100, 100, 100, 100, 100, 100, 100, 90)$ 

*# student 2*  $c(100, NA, 90, 90, 90, 90, 97, 80)$ 

grade from a vector of student homework alignment score.

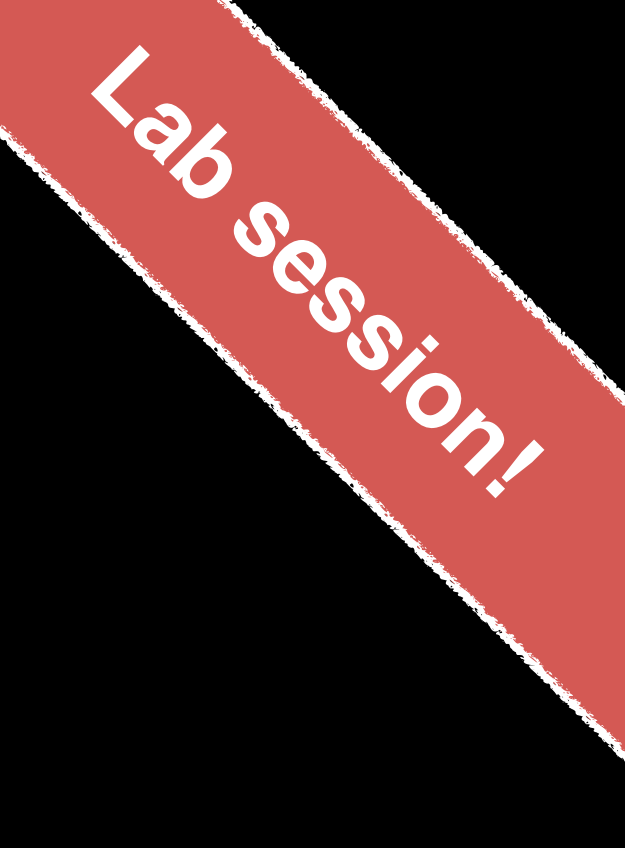

# **Your turn...**

• Write a function grade() to determine an overall assignment scores dropping the lowest single

*# student 1*  $c(100, 100, 100, 100, 100, 100, 100, 90)$ 

*# student 2*  $c(100, NA, 90, 90, 90, 90, 97, 80)$ 

grade from a vector of student homework alignment score.

*# now grade all students in an example class*

url <- "https://tinyurl.com/gradeinput"

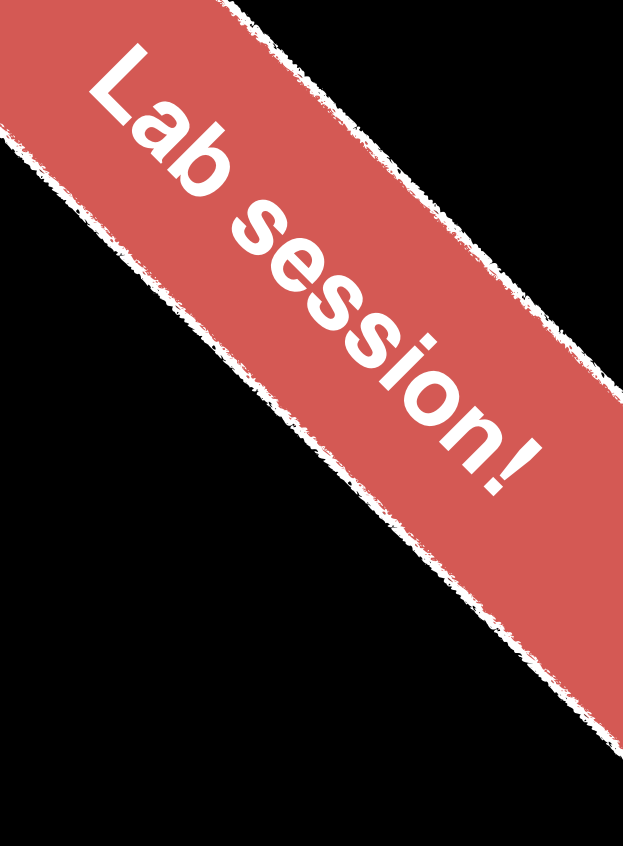

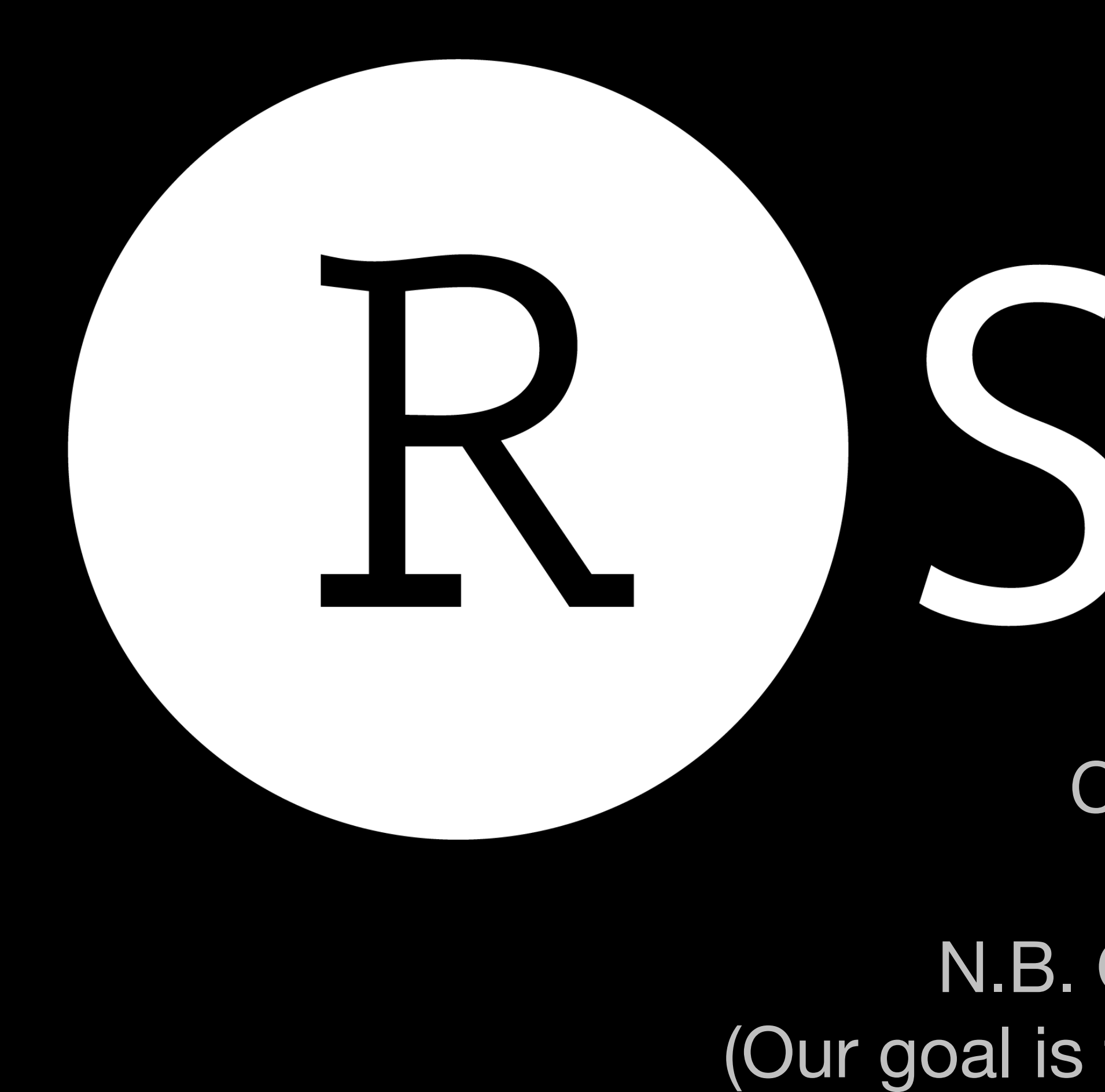

# ® Studio

Create a new **Project** for class06

N.B. Open a new **Rmarkdown** document (Our goal is to make a PDF report with notes and plots)

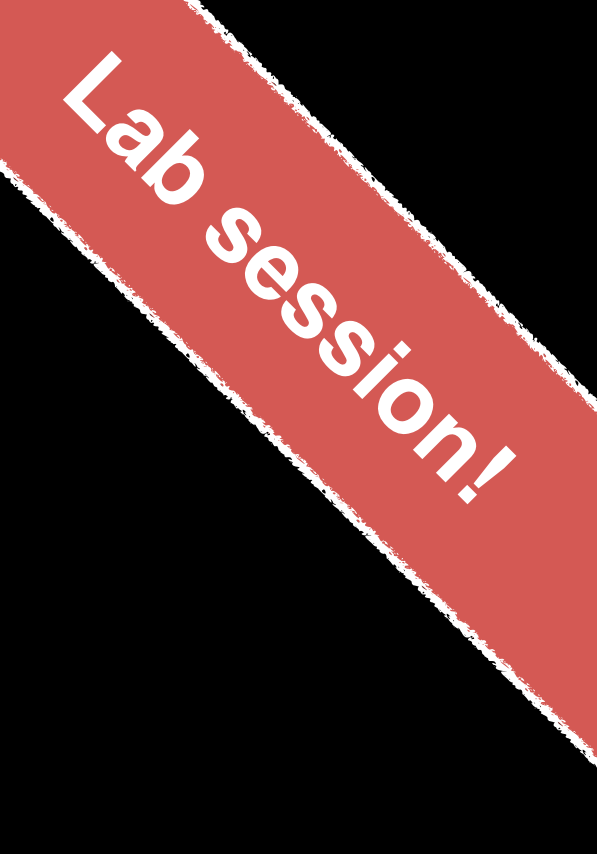

## File > New File > Rmarkdown

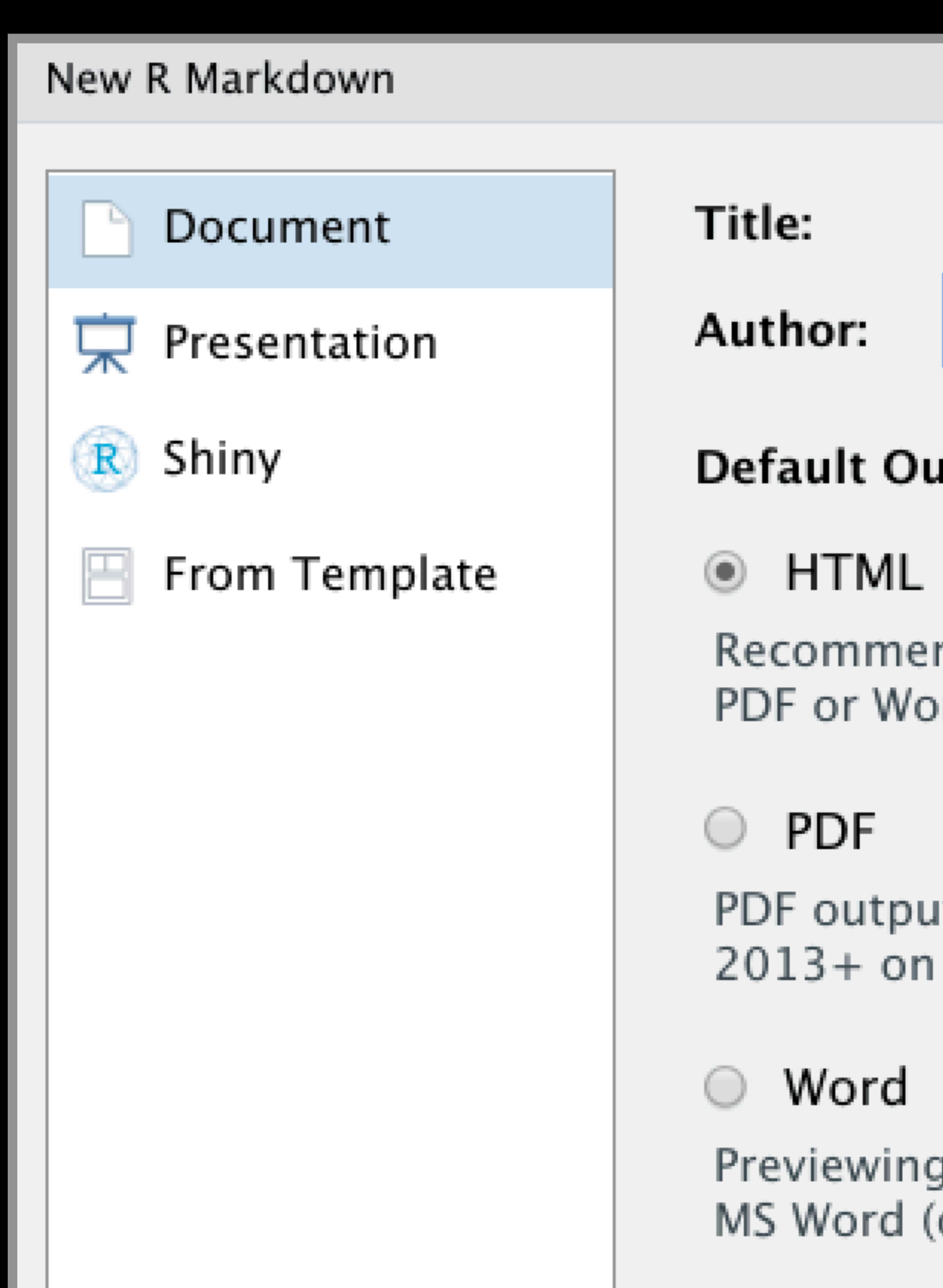

class06.Rmd

Spider Man

## itput Format:

nded format for authoring (you can switch to rd output anytime).

t requires TeX (MiKTeX on Windows, MacTeX OS X, TeX Live 2013+ on Linux).

Word documents requires an installation of or Libre/Open Office on Linux).

## File > New File > **Rmarkdown**

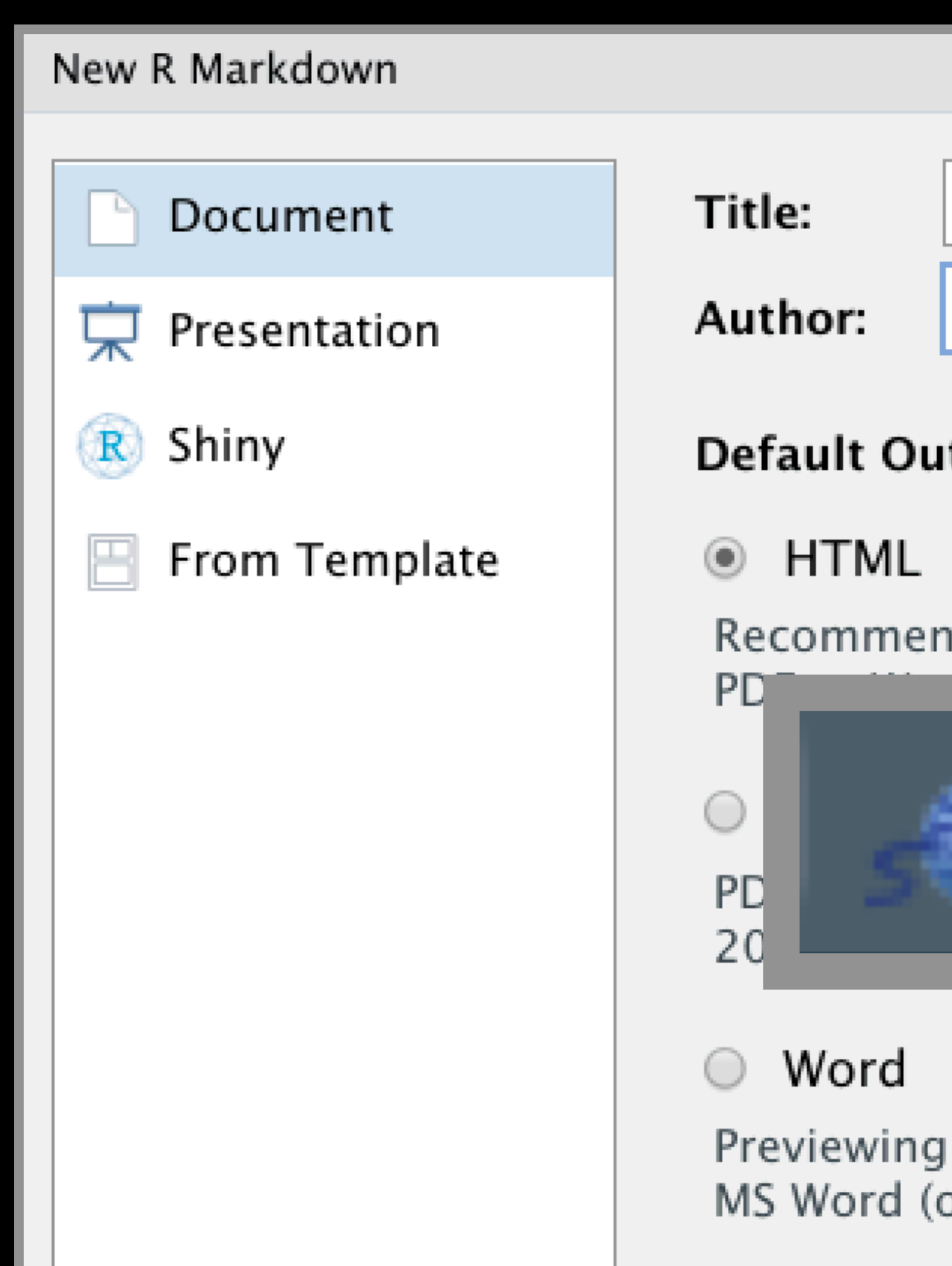

class06.Rmd

Spider Man

## tput Format:

ided format for authoring (you can switch to

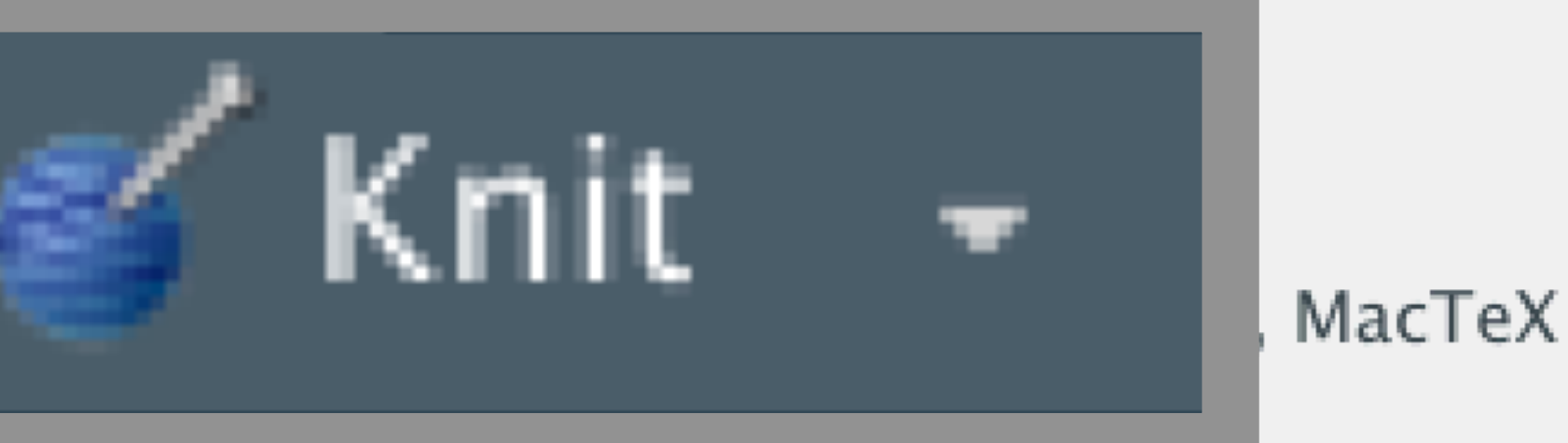

Word documents requires an installation of or Libre/Open Office on Linux).

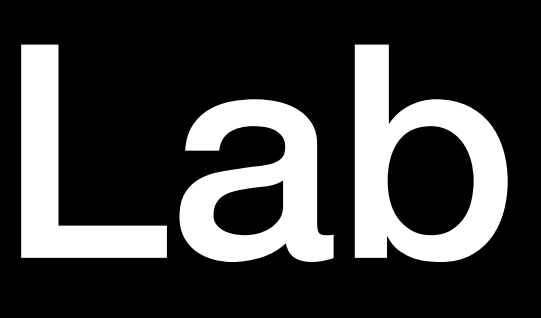

 $\Theta$ 

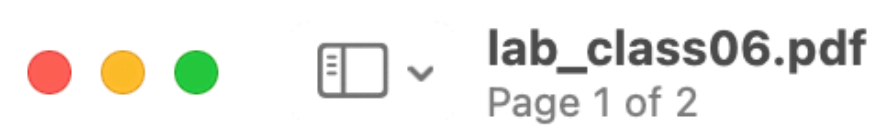

## **Background**

In this session you will work through the process of developing your own function for calculating average grades for fictional students in a fictional class.

The process will involve starting slowly with small defined input vectors (where you know what the answer should be). Then building up to work with more complex input vectors (with multiple missing elements).

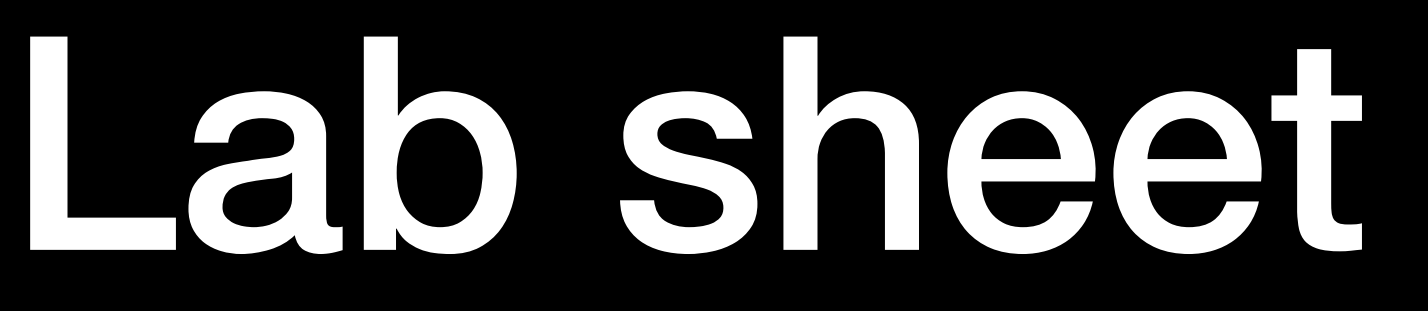

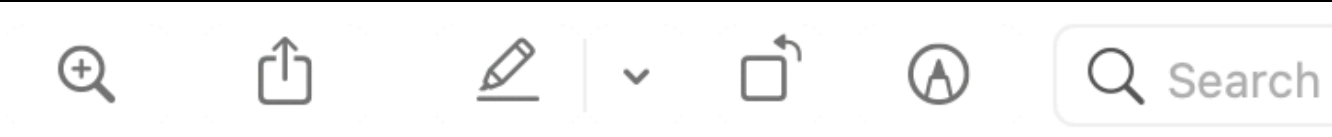

R Functions Lab (Class 06)

Barry Grant

http://thegrantlab.org/

# And some homework....

# Can you improve this analysis code? library(bio3d) s1 <- read.pdb("4AKE")  $#$  kinase with drug s2 <- read.pdb("1AKE") # kinase no drug s3 <- read.pdb(" $1E4Y$ ") # kinase with drug

s1.chainA <- trim.pdb(s1, chain="A", elety="CA") s2.chainA <- trim.pdb(s2, chain="A", elety="CA") s3.chainA <- trim.pdb(s1, chain="A", elety="CA")

s1.b <- s1.chainA\$atom\$b s2.b <- s2.chainA\$atom\$b s3.b <- s3.chainA\$atom\$b

plotb3(s1.b, sse=s1.chainA, typ="l", ylab="Bfactor") plotb3(s2.b, sse=s2.chainA, typ="l", ylab="Bfactor") plotb3(s3.b, sse=s3.chainA, typ="l", ylab="Bfactor")

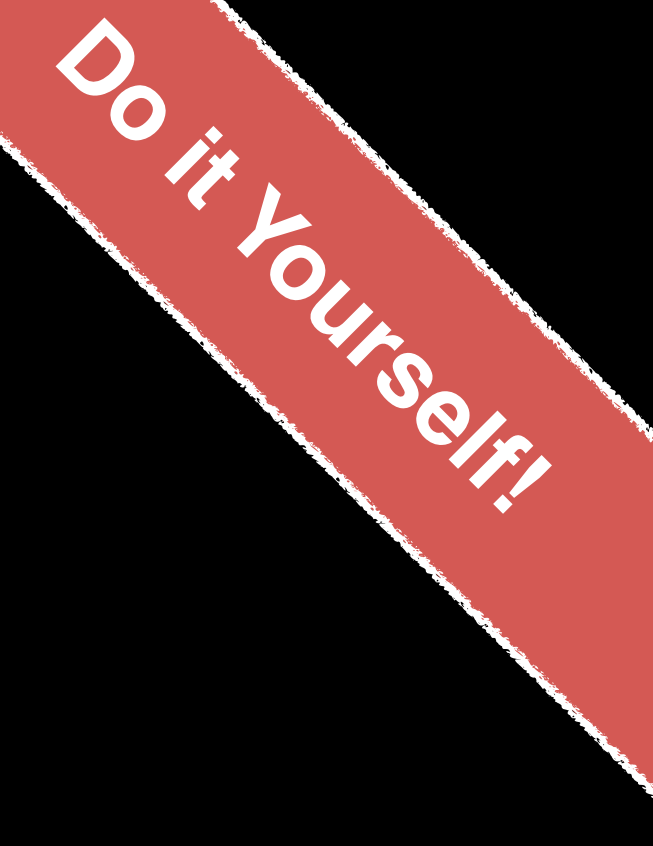

# Suggested steps for writing your functions

- 1. Start with a simple problem and get a working snippet of code
- 2. Rewrite to use temporary variables (e.g. x, y, df, m etc.)
- 3. Rewrite for clarity and to reduce calculation duplication
- 4. Turn into an initial function with clear useful names
- 5. Test on small well defined input and (subsets of) real input
- 6. Report on potential problem by failing early and loudly!

7. Refine and polish

# **Side-Note**: What makes a good function?

• Understandable (remember that functions are for humans

- Correct
- and computers)
- Correct + Understandable = **Obviously correct**
- 

baz  $\leftarrow$  foo(df,  $v=0$ )

• Use sensible names throughout. What does this code do?

df2 < replace missing(df, value=0)

• Good names make code understandable with minimal context. You should strive for self-explanatory names

code snippet to refined and tested function.

code.

- 2. Rewrite for clarity and to reduce duplication
- 3. Then, and only then, turn into an initial function
- 4. Test on small well defined input
- 5. Report on potential problem by failing early and loudly!
- ➡ **How**: Follow a step-by-step procedure to go from working
	- 1. Start with a simple problem and write a working snippet of

…

# Recap From Last Time:

1. Start with a simple problem and write a working snippet of code.

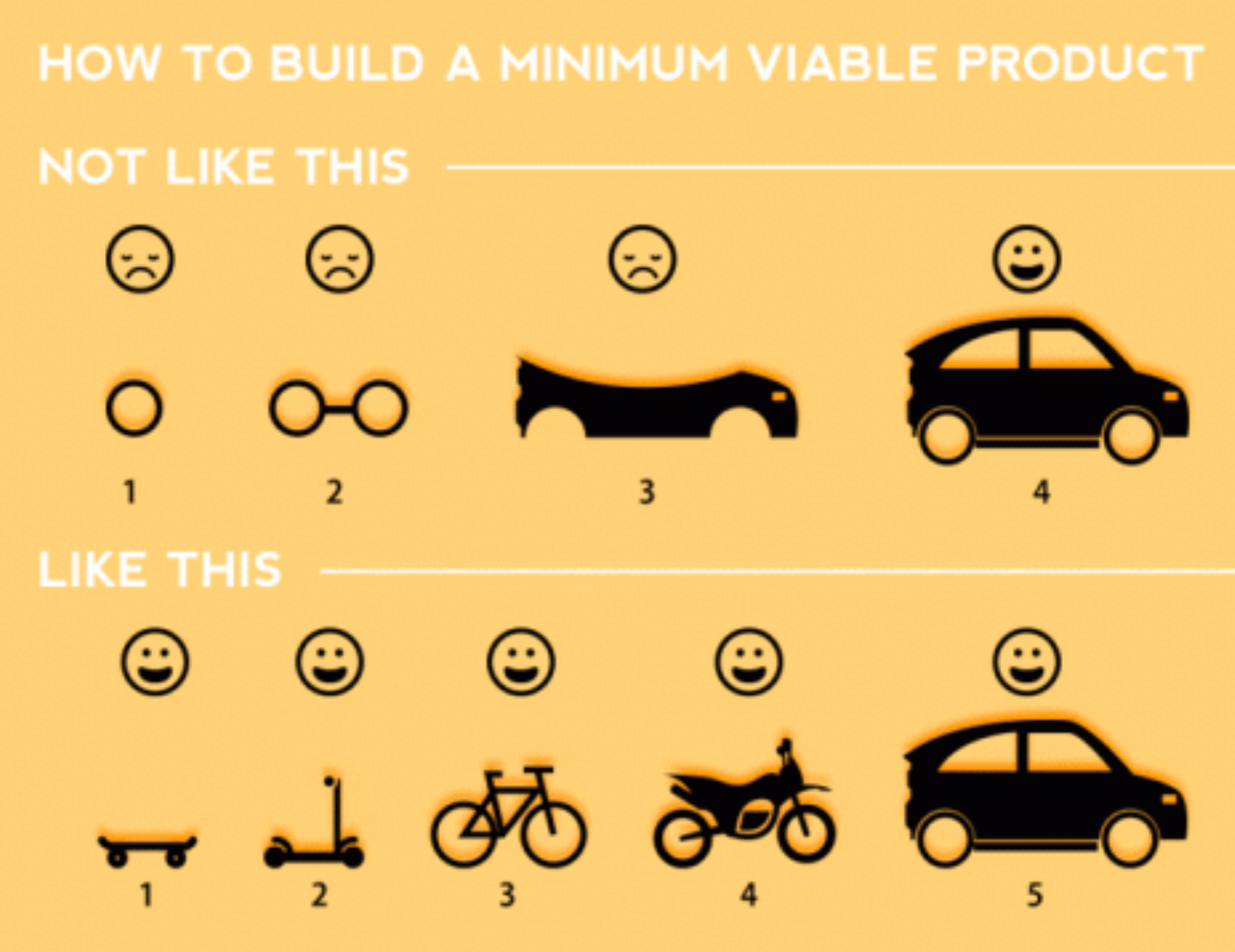

Build that skateboard before you build the car.

A limited but functional thing is very useful and keeps the spirits high.

[Image credit: Spotify development team]

## Recap…

# Suggested steps for writing your functions

- 1. Start with a simple problem and get a working snippet of code
- 2. Rewrite to use temporary variables (e.g. x, y, df, m etc.)
- 3. Rewrite for clarity and to reduce calculation duplication
- 4. Turn into an initial function with clear useful names
- 5. Test on small well defined input and (subsets of) real input
- 6. Report on potential problem by failing early and loudly!
- 7. Refine and polish

**BGGN 213 Hands-on Lab Session Class 06** 

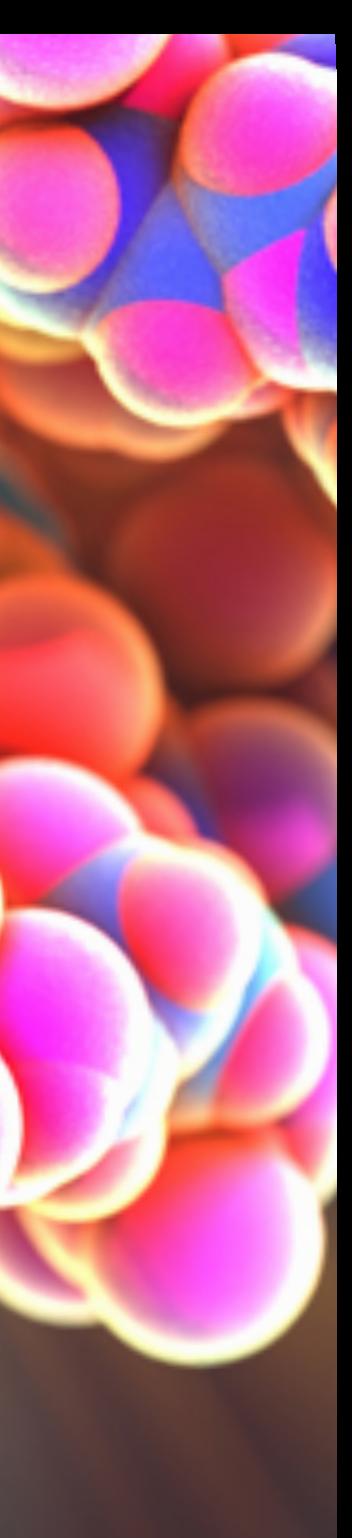

**Barry Grant**  UC San Diego <http://thegrantlab.org/bggn213>